# NAG Library Function Document

# nag\_dgttrs (f07cec)

## <span id="page-0-0"></span>1 Purpose

nag\_dgttrs (f07cec) computes the solution to a real system of linear equations  $AX = B$  or  $A^T X = B$ , where A is an n by n tridiagonal matrix and X and B are n by r matrices, using the LU factorization returned by nag dgttrf (f07cdc).

## 2 Specification

```
#include <nag.h>
#include <nagf07.h>
```
void nag\_dgttrs (Nag\_OrderType order, Nag\_TransType trans, Integer [n](#page-1-0), Integer [nrhs](#page-1-0), const double [dl\[](#page-1-0)], const double [d\[](#page-1-0)], const double [du](#page-1-0)[], const double [du2](#page-1-0)[], const Integer [ipiv](#page-1-0)[], double [b\[](#page-1-0)], Integer [pdb](#page-1-0), NagError [\\*fail](#page-2-0))

## 3 Description

nag dgttrs (f07cec) should be preceded by a call to nag dgttrf (f07cdc), which uses Gaussian elimination with partial pivoting and row interchanges to factorize the matrix  $A$  as

 $A = PLU$ ,

where  $P$  is a permutation matrix,  $L$  is unit lower triangular with at most one nonzero subdiagonal element in each column, and  $U$  is an upper triangular band matrix, with two superdiagonals. nag\_dgttrs (f07cec) then utilizes the factorization to solve the required equations.

## 4 References

Anderson E, Bai Z, Bischof C, Blackford S, Demmel J, Dongarra J J, Du Croz J J, Greenbaum A, Hammarling S, McKenney A and Sorensen D (1999) LAPACK Users' Guide (3rd Edition) SIAM, Philadelphi[a http://www.netlib.org/lapack/lug](http://www.netlib.org/lapack/lug)

## 5 Arguments

1: **order** – Nag\_OrderType **Input is a set of the set of the set of the set of the set of the set of the set of the set of the set of the set of the set of the set of the set of the set of the set of the set of the set of** 

On entry: the order argument specifies the two-dimensional storage scheme being used, i.e., rowmajor ordering or column-major ordering. C language defined storage is specified by  $order = Nag_RowMajor.$  See Section 2.3.1.3 in How to Use the NAG Library and its Documentation for a more detailed explanation of the use of this argument.

*Constraint*:  $order = Nag_RowMajor$  or Nag<sub>c</sub>ColMajor.

### 2: trans – Nag TransType Input is a set of the set of the set of the set of the set of the set of the set of the set of the set of the set of the set of the set of the set of the set of the set of the set of the set of the

On entry: specifies the equations to be solved as follows:

```
trans = Nag_NoTransSolve AX = B for X.
```
 $trans = Nag\_Trans$  or Nag $_{\rm{ConjTrans}}$ Solve  $A^T X = B$  for X.

*Constraint*:  $trans = Naq$  NoTrans, Nag Trans or Nag ConjTrans.

<span id="page-1-0"></span>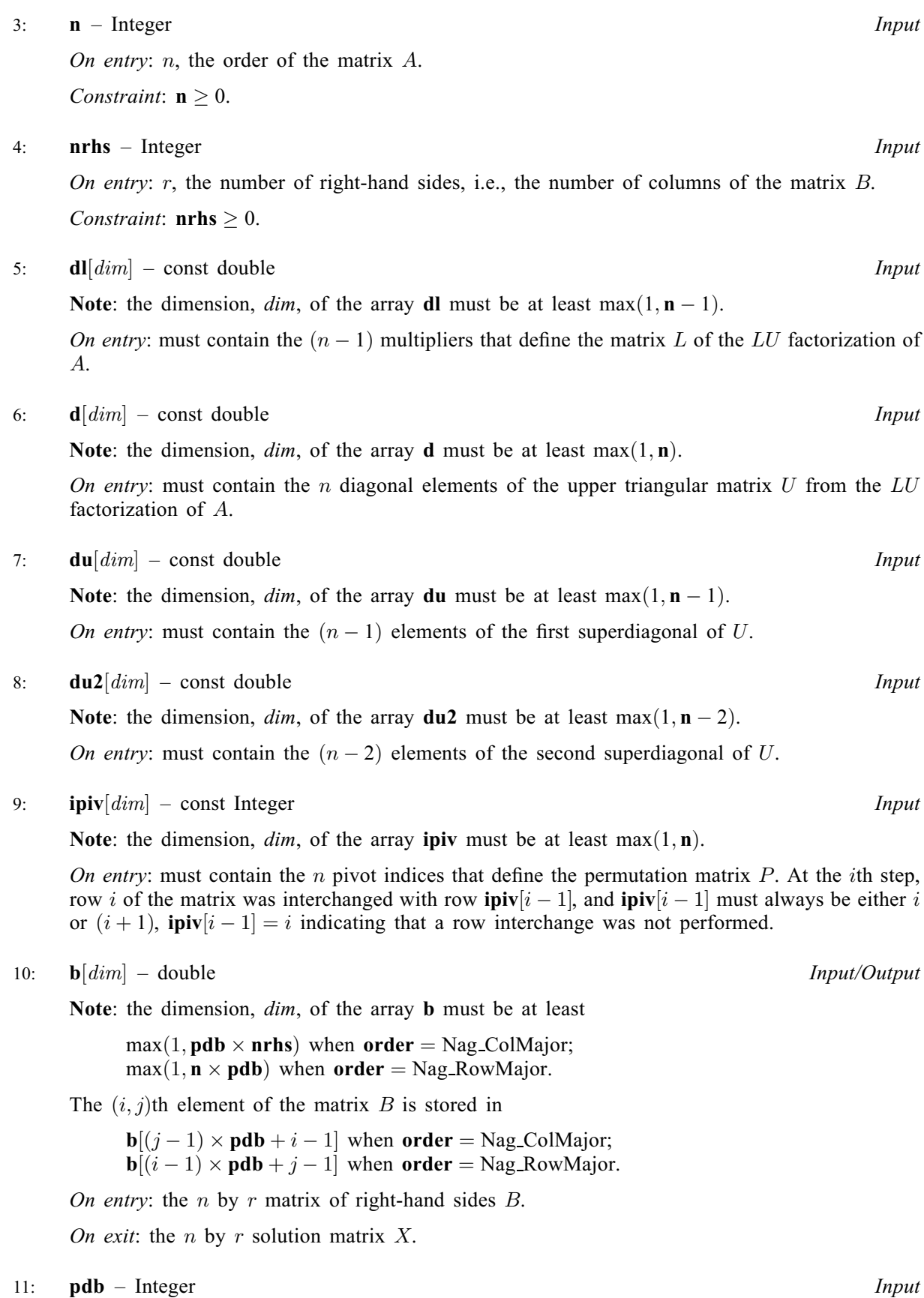

On entry: the stride separating row or column elements (depending on the value of [order](#page-0-0)) in the array b.

<span id="page-2-0"></span>Constraints:

if [order](#page-0-0) = Nag ColMajor,  $\mathbf{pdb} \ge \max(1, \mathbf{n});$  $\mathbf{pdb} \ge \max(1, \mathbf{n});$  $\mathbf{pdb} \ge \max(1, \mathbf{n});$  $\mathbf{pdb} \ge \max(1, \mathbf{n});$  $\mathbf{pdb} \ge \max(1, \mathbf{n});$ if **[order](#page-0-0)** = Nag\_RowMajor, **[pdb](#page-1-0)**  $\geq$  max $(1,$ **[nrhs](#page-1-0)**).

12: fail – NagError \* Input/Output

The NAG error argument (see Section 2.7 in How to Use the NAG Library and its Documentation).

#### 6 Error Indicators and Warnings

### NE\_ALLOC\_FAIL

Dynamic memory allocation failed.

See Section 3.2.1.2 in How to Use the NAG Library and its Documentation for further information.

#### NE\_BAD\_PARAM

On entry, argument  $\langle value \rangle$  had an illegal value.

#### NE\_INT

O[n](#page-1-0) entry,  $\mathbf{n} = \langle value \rangle$ . Co[n](#page-1-0)straint:  $\mathbf{n} \geq 0$ .

On entry,  $nrhs = \langle value \rangle$  $nrhs = \langle value \rangle$ . Constraint:  $\mathbf{n} \cdot \mathbf{h} \geq 0$ .

On entry,  $\mathbf{p} \mathbf{d} \mathbf{b} = \langle value \rangle$ . Constraint:  $\mathbf{p} \mathbf{d} \mathbf{b} > 0$ .

#### NE\_INT\_2

O[n](#page-1-0) entry,  $\mathbf{p} \mathbf{d} \mathbf{b} = \langle value \rangle$  and  $\mathbf{n} = \langle value \rangle$ . Constraint:  $\mathbf{p} \mathbf{d} \mathbf{b} \geq \max(1, \mathbf{n}).$ 

On entry,  $\mathbf{p} \mathbf{d} \mathbf{b} = \langle value \rangle$  and  $\mathbf{n} \mathbf{r} \mathbf{h} \mathbf{s} = \langle value \rangle$ . Constraint:  $\mathbf{p} \mathbf{d} \mathbf{b} \geq \max(1, \mathbf{n} \mathbf{r} \mathbf{h} \mathbf{s}).$ 

#### NE\_INTERNAL\_ERROR

An internal error has occurred in this function. Check the function call and any array sizes. If the call is correct then please contact NAG for assistance.

An unexpected error has been triggered by this function. Please contact NAG. See Section 3.6.6 in How to Use the NAG Library and its Documentation for further information.

#### NE\_NO\_LICENCE

Your licence key may have expired or may not have been installed correctly. See Section 3.6.5 in How to Use the NAG Library and its Documentation for further information.

## 7 Accuracy

The computed solution for a single right-hand side,  $\hat{x}$ , satisfies an equation of the form

$$
(A+E)\hat{x} = b,
$$

where

$$
||E||_1 = O(\epsilon) ||A||_1
$$

and  $\epsilon$  is the *machine precision*. An approximate error bound for the computed solution is given by

$$
\frac{\|\hat{x} - x\|_1}{\|x\|_1} \le \kappa(A) \frac{\|E\|_1}{\|A\|_1},
$$

where  $\kappa(A) = ||A^{-1}||_1 ||A||_1$ , the condition number of A with respect to the solution of the linear equations. See Section 4.4 of [Anderson](#page-0-0) et al. (1999) for further details.

Following the use of this function nag\_dgtcon (f07cgc) can be used to estimate the condition number of A and nag\_dgtrfs (f07chc) can be used to obtain approximate error bounds.

#### 8 Parallelism and Performance

nag dgttrs (f07cec) is not threaded in any implementation.

## 9 Further Comments

The total number of floating-point operations required to solve the equations  $AX = B$  or  $A^{T}X = B$  is proportional to nr.

The complex analogue of this function is nag zgttrs (f07csc).

#### 10 Example

This example solves the equations

$$
AX = B,
$$

where A is the tridiagonal matrix

$$
A = \begin{pmatrix} 3.0 & 2.1 & 0 & 0 & 0 \\ 3.4 & 2.3 & -1.0 & 0 & 0 \\ 0 & 3.6 & -5.0 & 1.9 & 0 \\ 0 & 0 & 7.0 & -0.9 & 8.0 \\ 0 & 0 & 0 & -6.0 & 7.1 \end{pmatrix} \text{ and } B = \begin{pmatrix} 2.7 & 6.6 \\ -0.5 & 10.8 \\ 2.6 & -3.2 \\ 0.6 & -11.2 \\ 2.7 & 19.1 \end{pmatrix}.
$$

#### 10.1 Program Text

```
/* nag_dgttrs (f07cec) Example Program.
 *
 * NAGPRODCODE Version.
 *
* Copyright 2016 Numerical Algorithms Group.
 *
 * Mark 26, 2016.
*/
#include <stdio.h>
#include <nag.h>
#include <nagx04.h>
#include <nag_stdlib.h>
#include <nagf07.h>
int main(void)
{
  /* Scalars */
 Integer exit_status = 0, i, j, n, nrhs, pdb;
  /* Arrays */
  double *b = 0, *d = 0, *dl = 0, *du = 0, *du2 = 0;
 Integer *ipiv = 0;
  /* Nag Types */
 NagError fail;
 Nag_OrderType order;
#ifdef NAG_COLUMN_MAJOR
```

```
#define B(I, J) b[(J-1)*pdb + I - 1]order = Nag_ColMajor;
#else
#define B(I, J) b[(I-1)*pdb + J - 1]order = Nag_RowMajor;
#endif
  INIT_FAIL(fail);
  printf("nag_dgttrs (f07cec) Example Program Results\n\n");
  /* Skip heading in data file */
#ifdef _WIN32
 scanf_s("%*[^\n]");
#else
 scanf("%*[\hat{\ } \ranglen]");
#endif
#ifdef _WIN32
 scanf s("%" NAG IFMT "%" NAG IFMT "%*[^\n]", &n, &nrhs);
#else
 scanf("%" NAG_IFMT "%" NAG_IFMT "%*[^\n]", \delta n, \delta nrhs);
#endif
  if (n < 0 | | n \rceil) and (0) {
    printf("Invalid n or nrhs\n");
    exit_status = 1;
    goto END;
  }
  /* Allocate memory */
  if (!(b = NAG_ALLOC(n * nrhs, double)) ||
      !(d = NAG_ALLOC(n, double)) ||
      !(d1 = NAG\_ALLOC(n - 1, double))!(du = NAG_ALLOC(n - 1, double))!(du2 = NAG_ALLOC(n - 2, double)) || !(ipiv = NAG_ALLOC(n, Integer))){
    printf("Allocation failure\n");
    exist\_status = -1;goto END;
  }
#ifdef NAG_COLUMN_MAJOR
 pdb = n;#else
 pdb = nrhs:
#endif
  /* Read the tridiagonal matrix A from data file */
#ifdef _WIN32
  for (i = 0; i < n - 1; ++i)scanf_s("%lf", &du[i]);
#else
  for (i = 0; i < n - 1; ++i)scanf("%lf", &du[i]);
#endif
#ifdef _WIN32
 scanf s("%*['\n\n\infty]");
#else
 scanf("%*[\hat{\ } \ranglen]");
#endif
#ifdef _WIN32
  for (i = 0; i < n; ++i)scanf_s("%lf", &d[i]);
#else
  for (i = 0; i < n; ++i)scanf("%lf", &d[i]);
#endif
#ifdef WIN32
 scanf_s("%*[^\n]");
#else
  scanf("%*[\hat{\ }n]");
#endif
#ifdef _WIN32
```

```
for (i = 0; i < n - 1; ++i)scanf_s("%lf", &dl[i]);
#else
  for (i = 0; i < n - 1; ++i)scanf("\sqrt{s}lf", \alphadl[i]);
#endif
#ifdef _WIN32
  scanf s("*[\hat{\ }n]");
#else
 scanf("*[\cap]");
#endif
  /* Read the right hand matrix B */for (i = 1; i \le n; ++i)#ifdef _WIN32
    for (j = 1; j <= nrhs; ++j)
      \text{scanf\_s}("lf", \delta B(i, j));
#else
    for (j = 1; j <= nrhs; ++j)
      scanf("%lf", &B(i, j));
#endif
#ifdef _WIN32
 scanf_s("%*[\hat{\ } \ranglen]");
#else
  scanf("*[^{\wedge}n]");
#endif
  /* Factorize the tridiagonal matrix A using nag_dgttrf (f07cdc). */
  nag_dgttrf(n, dl, d, du, du2, ipiv, &fail);
  if (fail.code != NE_NOERROR) {
   printf("Error from nag_dgttrf (f07cdc).\n%s\n", fail.message);
    exit_status = 1;goto END;
  }
  /* Solve the equations AX = B using nag_dgttrs (f07cec). */
  nag_dgttrs(order, Nag_NoTrans, n, nrhs, dl, d, du, du2, ipiv, b, pdb,
             &fail);
  if (fail.code != NE_NOERROR) {
   printf("Error from nag_dgttrs (f07cec).\n%s\n", fail.message);
    exit_status = 1;
    goto END;
  }
  /* Print the solution usbing nag_gen_real_mat_print (x04cac). */
  fflush(stdout);
  nag_gen_real_mat_print(order, Nag_GeneralMatrix, Nag_NonUnitDiag, n, nrhs,
                          b, pdb, "Solution(s)", 0, \overline{\text{stail}};
  if (fail.code != NE_NOERROR) {
    printf("Error from nag_gen_real_mat_print (x04cac).\n%s\n", fail.message);
    exit_status = 1;
    goto END;
  }
END:
  NAG_FREE(b);
  NAG_FREE(d);
 NAG_FREE(dl);
 NAG_FREE(du);
 NAG_FREE(du2);
 NAG_FREE(ipiv);
  return exit_status;
}
#undef B
```
## 10.2 Program Data

nag\_dgttrs (f07cec) Example Program Data<br>5 2 : n and nrhs 5 2 : n and nrhs 2.1 -1.0 1.9 8.0 3.0 2.3 -5.0 -0.9 7.1 3.4 3.6 7.0 -6.0 : matrix A 2.7 6.6  $-0.5$  10.8  $2.6 -3.2$  $0.6 -11.2$ <br>2.7 19.1 : matrix B

## 10.3 Program Results

nag\_dgttrs (f07cec) Example Program Results

Solution(s)

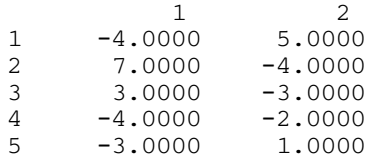